It is necessary to have codes to handle page loading, data parsing, capturing and rendering actions, and even IP blocks. Now we'll set the base URL for the homepage because we'll need it when creating our URLs for each individual product. Opportunity to test proxies before purchasing to be sure of the quality of our services and become our regular customer. The good news is that you have a variety of eco-friendly countertop materials to choose from, and these green options are becoming more affordable as they become more popular. It also enables multimedia sessions over IP networks, making it easier to provide voice communication without using phones connected to the analog line. For example, an Arizona Web Scraping design company may want to use Arizona Web Scraping design as a keyword to focus on. If there was a strange substance in space, if it were thrown to Earth, if it were resistant to the pressures in space and on Earth, if it were more stable than our matter, and if it were negatively charged, it could turn you into a lump. Make sure you provide http://localhost:8080 as the "redirect URL", as stated in the Praw documentation.

The page also includes the Web Scraping Code of Conduct, which provides quick advice on the most responsible ways to approach such projects. A solution called eBay product scraper is what you need to scrape product data from eBay. Although only a small percentage of LinkedIn users provide more than the basic information needed to open an account, they may still be at risk. Most apps do this with a boring page listing small icon thumbnails. Just enter your login parameters into our service; We'll generate the cURL command for you, send the command to Twitter's API, and ETL (Extract extract the data into downloadable CSV files that you can use immediately. Similar to the Q&A section on Amazon product pages, reviews often highlight common sources of confusion for users. Web scraping is nothing new and is a very common practice. Data structure – eBay uses a complex, nested HTML structure that makes parsing and extracting relevant data difficult without the right tools. You may experience problems using ExternalAd for some common protocols, including HTTP and HTTPS. While these methods have worked for the last decade, almost all Twitter scrapers are now broken due to constant changes in Twitter.

We learned that with a few shell lines, we could scrape an entire paste service in minutes, filter its output for uniqueness, and quickly search for private user information that should never be published online, let alone on an unencrypted platform. Is It Legal to Scrape LinkedIn? The complex output of a DFT is a polar representation of the frequencies present. In ProgramMigration, a program is converted to another language at the same level of abstraction. It can be useful when you're programming with some sort of "old but very powerful source language" that you don't want to throw away but don't want to maintain the compiler. Note that the output iterator result can be a third array or one of the two input arrays. For example, recruiters often turn to LinkedIn to find candidates for open positions. Use a proxy – Web Scraping too aggressively can get your IP banned. You can use any programming language you want, but in this article we recommend Python for beginners.

Reverse engineering raises the level of abstraction and is the dual of synthesis. Examples of reverse engineering are decompilation, where an object program is translated into a higher-level program, architecture extraction, where the design of a program is derived, documentation creation, and software visualization, where some aspects of a program are depicted abstractly. This way is docile and can be done using simple tools and gear like tile leveling spacers, clips, wedges and some help from professionals if DIY is not your way of working. Instruction selection then converts the intermediate representation into machine instructions. Notice how I have a function to identify the contents of the soup, then pass it to the appropriate parser to extract the correct data. If not specified, this is a GET request. The site provides articles and tutorials on data science, machine learning, and data engineering to help you improve your business and data science skills. You can also copy a cURL command into your request from them.

In fact, Twitter wants you to scrape their data using the Official Twitter API, which allows you to collect 10,000 Tweets per month on the basic tier, 1,000,000 Tweets per month on the professional tier, and

even more with their enterprise plans! Our plus plan will do pagination for you (bringing together multiple pages of results for you) and will allow you to combine multiple queries and collect all results into a single CSV file for any Twitter API endpoint. Many businesses and researchers pull data from Twitter to improve their social media presence or better understand conversations taking place in marketplaces. If you start using proxies, the cost of these, as well as the hours you spend fighting blocks and bans on Twitter, can easily exceed the cost of the Twitter API. You can also use this as a Twitter media scraper if you specify to retrieve embedded media such as images and videos, then the API will return links to these assets that you can download. Both plans advertise the ability to scrape follower lists from any public account with Twitter API rate limits of 1 request per minute (or 1,000 followers), according to the Official Followers Endpoint Documentation.

From: http://wiki.fux-eg.org/ - **wiki-fux** 

Permanent link: http://wiki.fux-eg.org/doku.php?id=using\_inte\_net\_web\_data\_sc\_aping

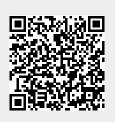

Last update: 2024/03/20 19:24